Destwin Quick Reference Console Version 1.3 How to Enable or Disable e-checks 28-MAY-10

This Quick Reference Guide describes how to enable or disable e-checks.

Administrators can enable or disable the ability for customers to have the option of paying by e-check. For this to be valid, you must have set up e-check processing. If you are unsure if your Destwin system has the capability for e-check processing, contact Destwin.

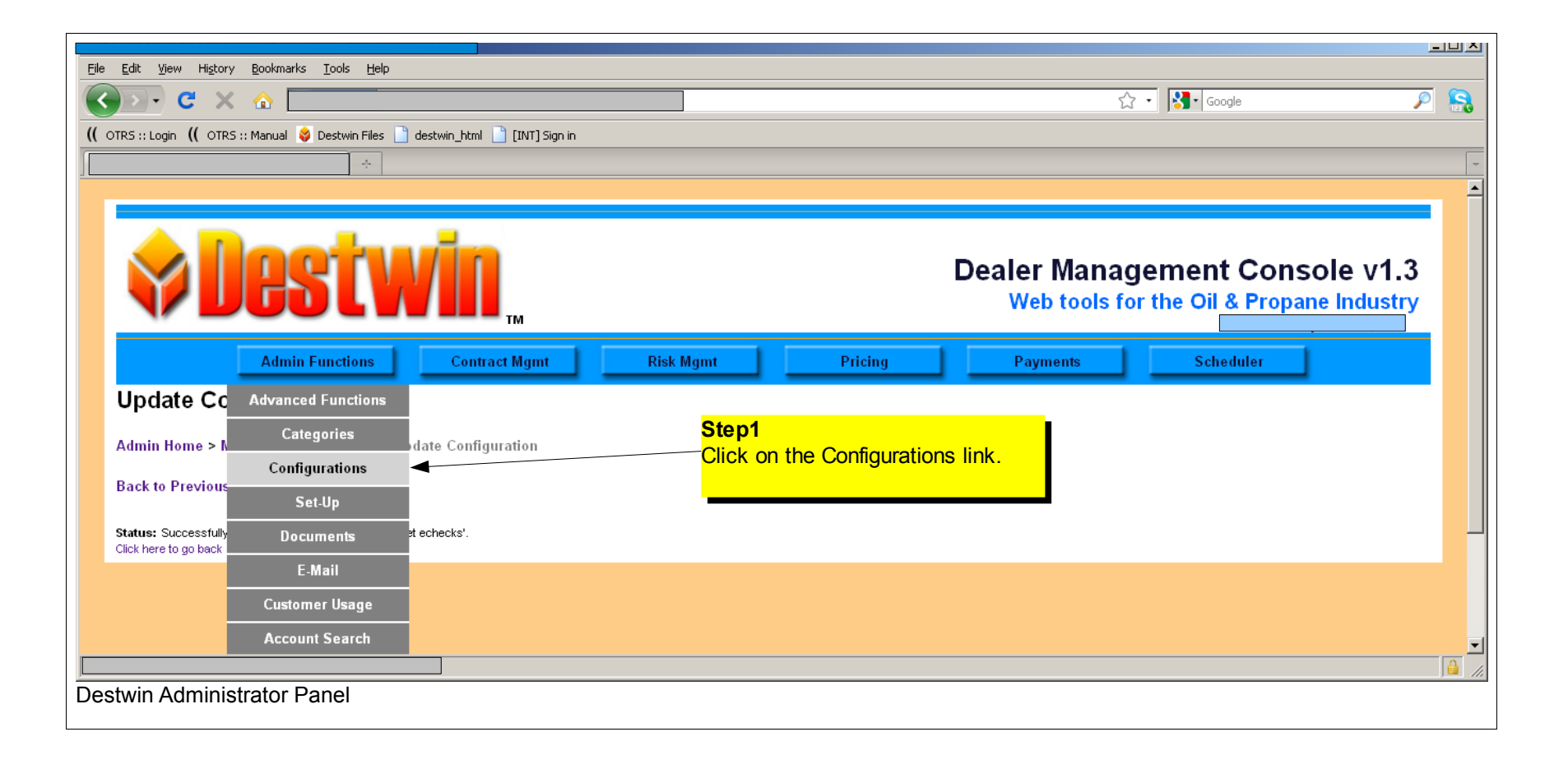

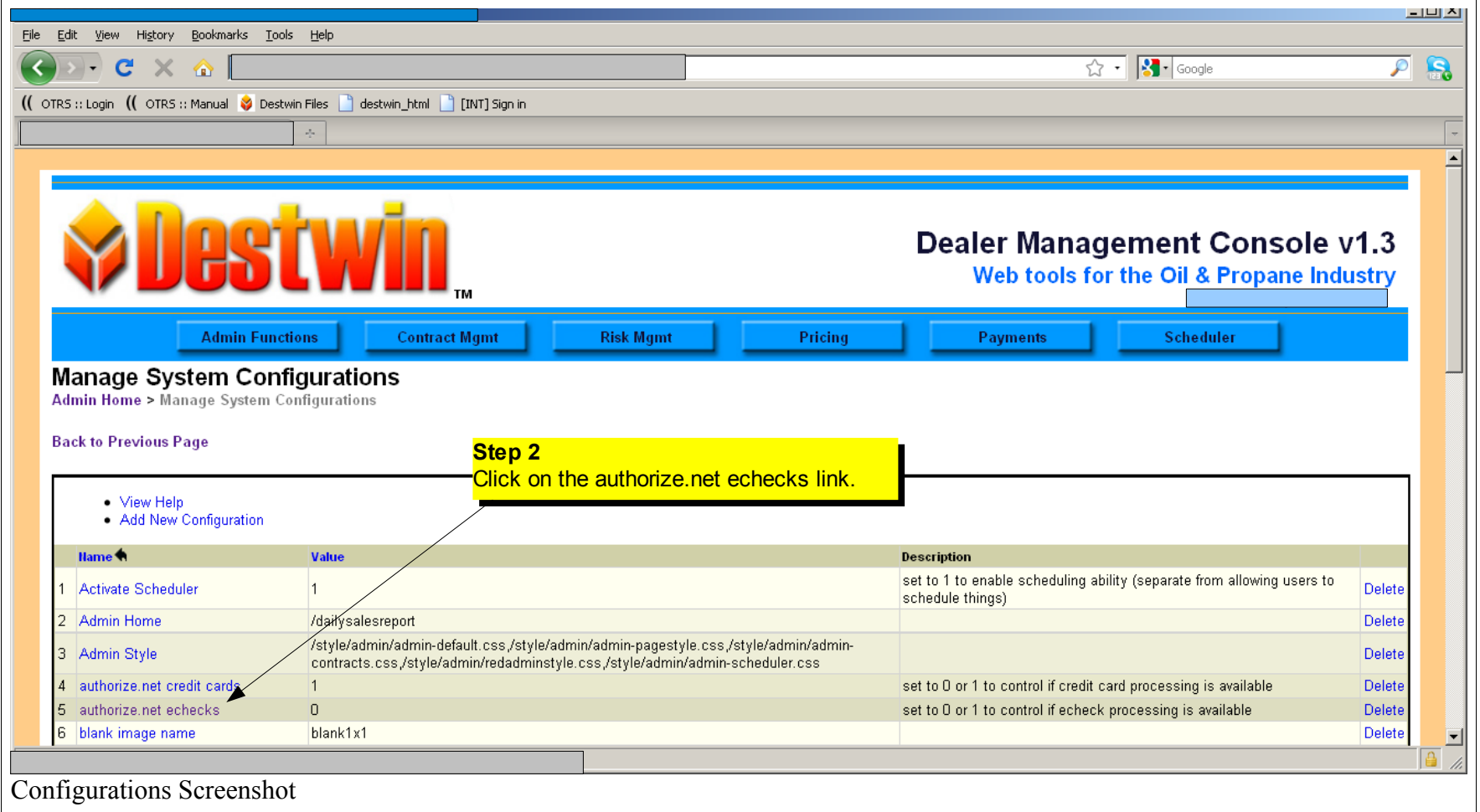

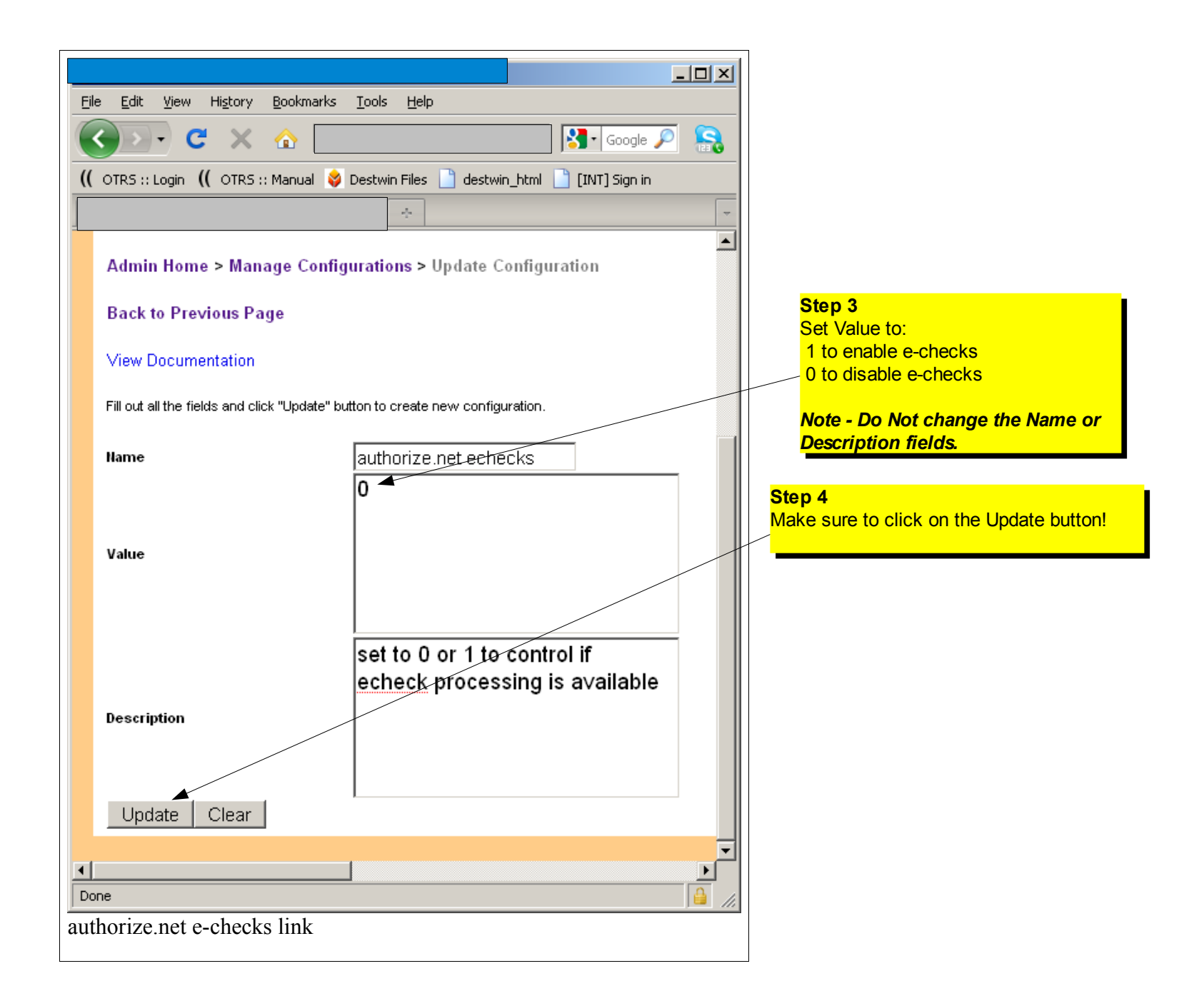